# Politechnika Krakowska im. Tadeusza Kościuszki

# Karta przedmiotu

obowiązuje studentów rozpoczynających studia w roku akademickim 2023/2024

Wydział Informatyki i Telekomunikacji

Kierunek studiów: Matematyka Stosowana Profil: Praktyczny

Forma sudiów: stacjonarne **Kod kierunku: MS** 

Stopień studiów: I

Specjalności: Analityka Danych,Matematyka z Informatyką

### 1 Informacje o przedmiocie

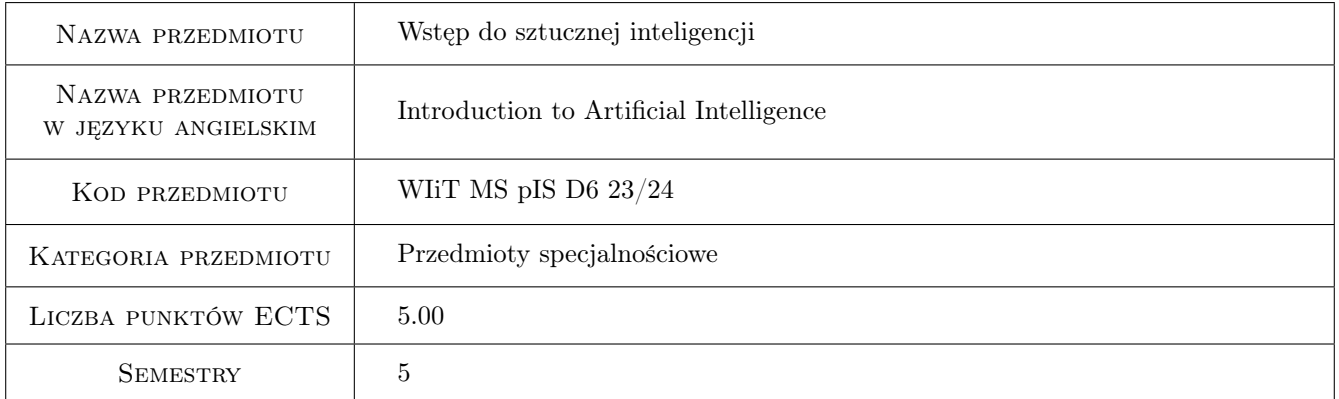

# 2 Rodzaj zajęć, liczba godzin w planie studiów

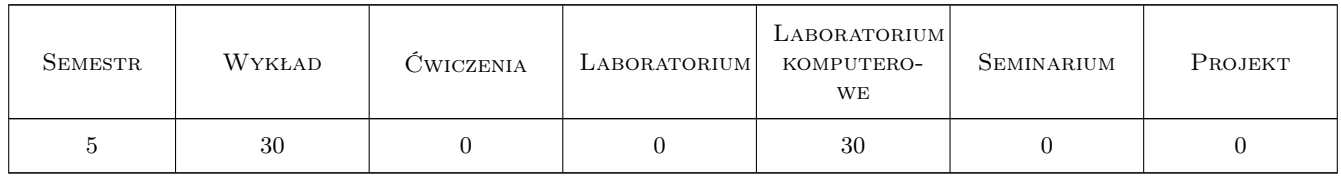

### 3 Cele przedmiotu

- Cel 1 Opanowanie przez studentów podstawowych pojęć związanych z wybranymi technikami i systemami inteligencji maszynowej.
- Cel 2 Zrozumienie przez studentów problemu reprezentacji wiedzy w dziedzinie sztucznej inteligencji oraz zapoznanie się z wybranymi metodami reprezentacji wiedzy i podstawowymi metodami wnioskowania.

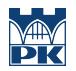

- Cel 3 Opanowanie przez studentów podstawowych narzędzi używanych w sztucznej inteligencji, w tym sztucznych sieci neuronowych, algorytmów ewolucyjnych oraz wnioskowania rozmytego, umiejętności pracy z tymi narzędziami i implementacji własnych algorytmów.
- Cel 4 Przedstawienie studentom współczesnych kierunków rozwoju metod sztucznej inteligencji.

# 4 Wymagania wstępne w zakresie wiedzy, umiejętności i innych **KOMPETENCJI**

- 1 Podstawowa wiedza i umiejętności z zakresu logiki matematycznej, rachunku prawdopodobieństwa, analizy matematycznej oraz algebry liniowej.
- 2 Podstawowa znajomość języka programowania Python (zaliczenie przedmiotu "Wstęp do programowania").

### 5 Efekty kształcenia

- EK1 Wiedza Ugruntowana wiedza w zakresie posługiwania się podstawowymi pojęciami w zakresie problematyki badawczej w dziedzinie sztucznej inteligencji.
- EK2 Wiedza Ugruntowana wiedza w zakresie metod reprezentowania wiedzy oraz podstawowych modeli, technik i algorytmów z dziedziny sztucznej inteligencji.
- EK3 Umiejętności Umiejętność posługiwania się wybranymi algorytmami i narzędziami (frameworkami) z dziedziny sztucznej inteligencji.
- EK4 Umiejętności Umiejętność implementacji wybranych algorytmów, walidacji wykonanego oprogramowania na danych testowych, opracowania wyników testów oprogramowania i ich interpretacji.
- EK5 Kompetencje społeczne Umiejętność pracy w grupie, pracy indywidualnej, samokształcenie, umiejętność komunikacji z nauczycielem i środowiskiem pozauczelnianym w celu popularyzacji i przedstawiania uzyskanych rezultatów w zrozumiały sposób.

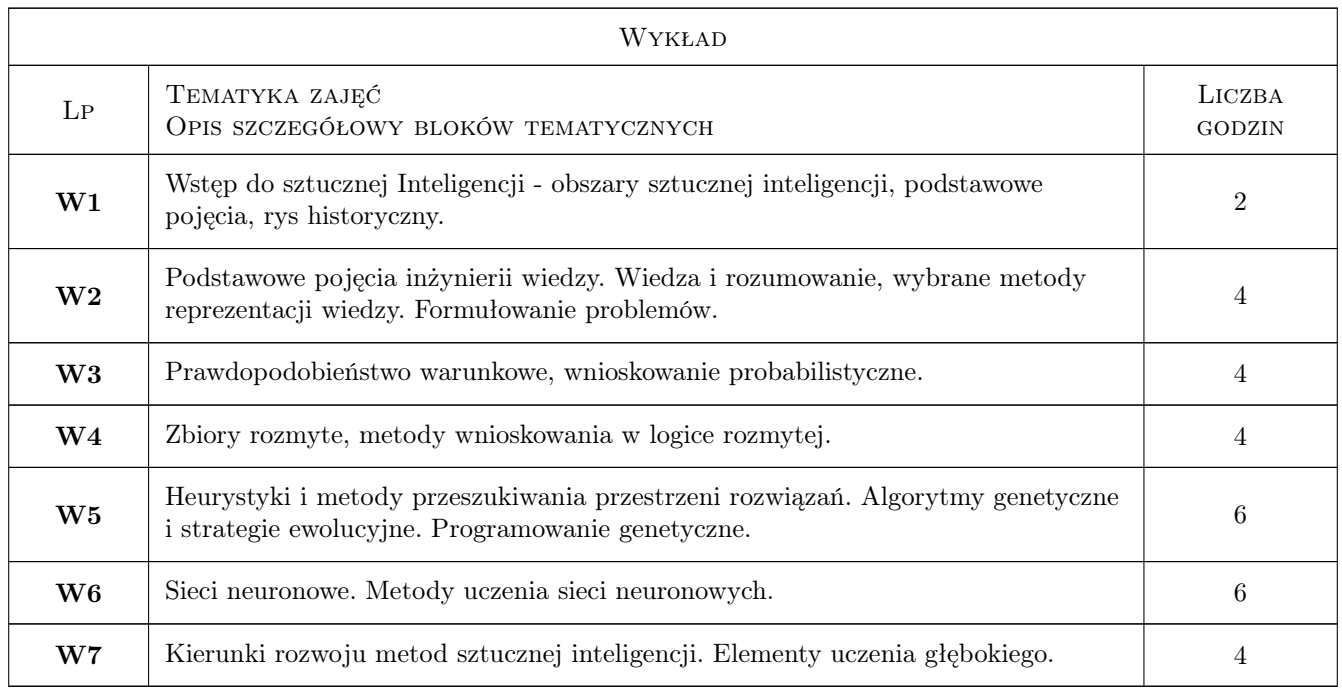

# 6 Treści programowe

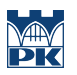

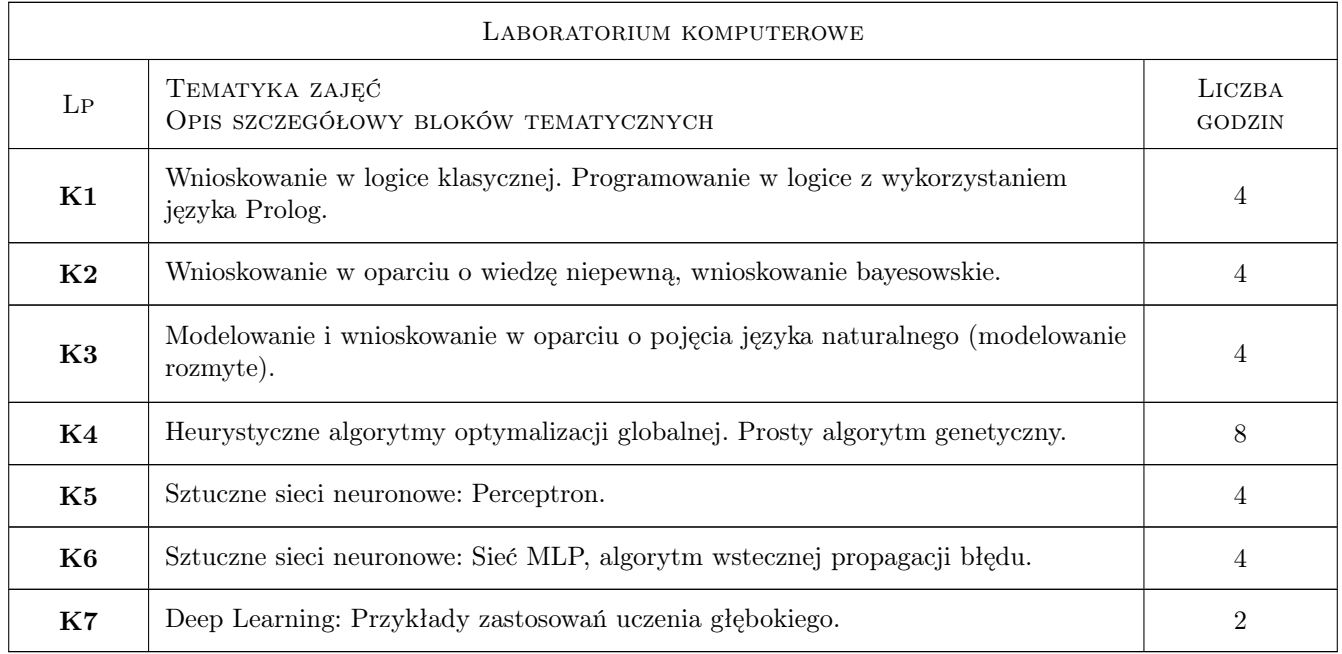

# 7 Narzędzia dydaktyczne

- N1 Wykłady
- N2 Ćwiczenia laboratoryjne
- N3 Prezentacje multimedialne
- N4 Dyskusja
- N5 Konsultacje
- N6 Uczelniana platforma e-learningowa
- N7 Wideo-konferencje

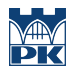

# 8 Obciążenie pracą studenta

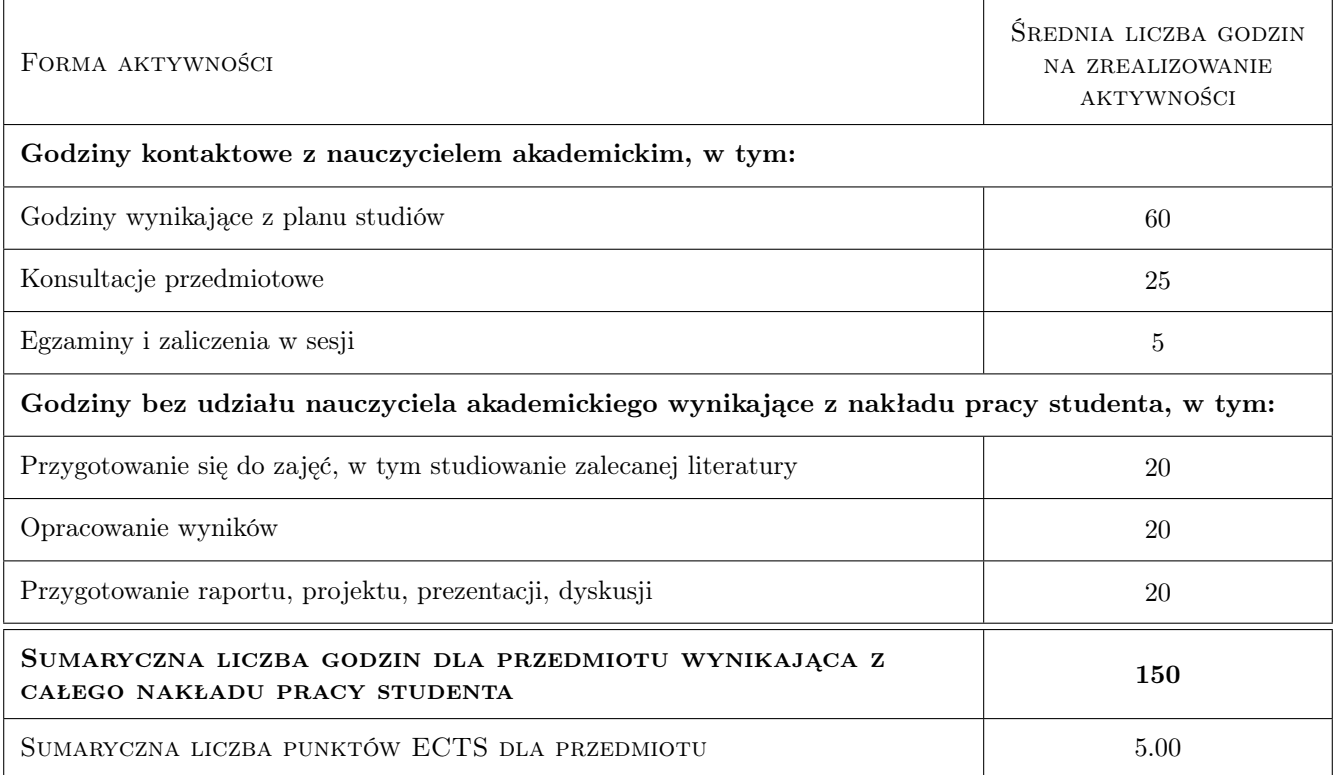

### 9 Sposoby oceny

#### Ocena formująca

- F1 Ocena ze sprawozdań z wykonanych zadań
- F2 Ocena z egzaminu

#### Ocena podsumowująca

P1 Średnia ważona ocen formujących (70% sprawozdania, 30% egzamin)

#### Warunki zaliczenia przedmiotu

W1 Obecność na zajęciach laboratoryjnych (dopuszczalne dwie nieobecności nieusprawiedliwione)

### Kryteria oceny

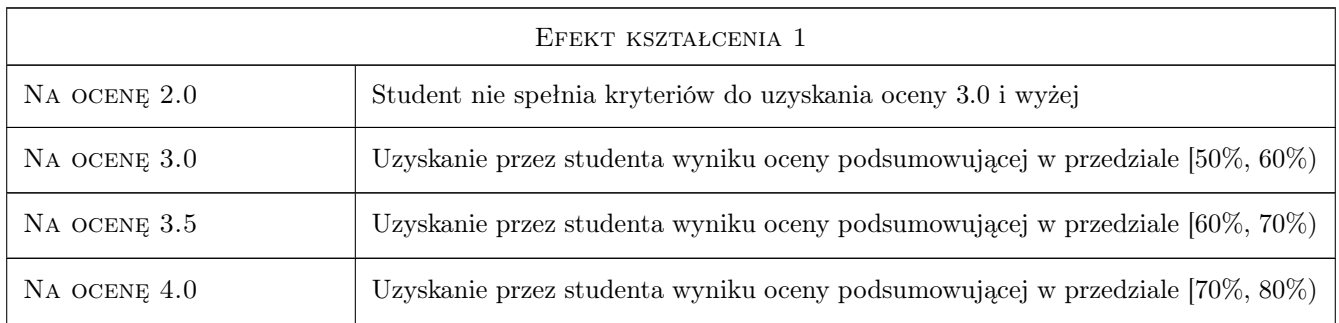

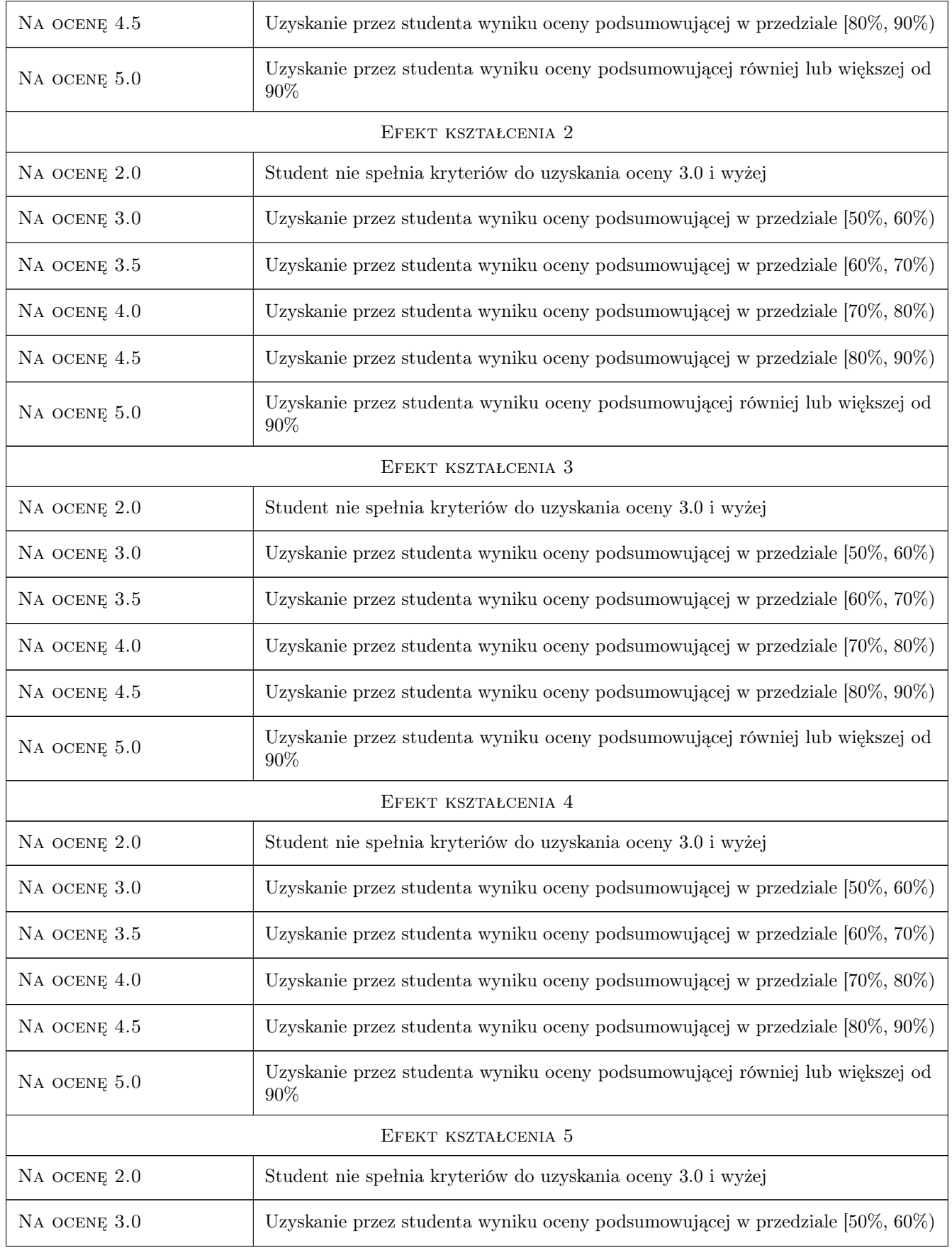

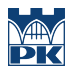

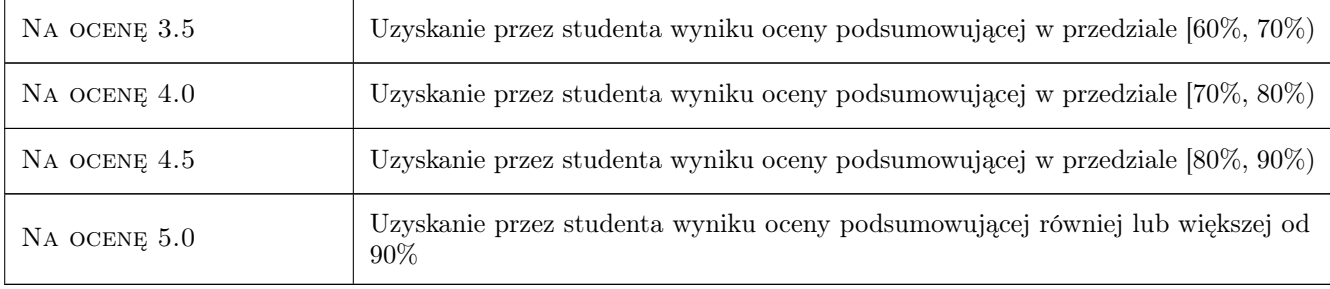

# 10 Macierz realizacji przedmiotu

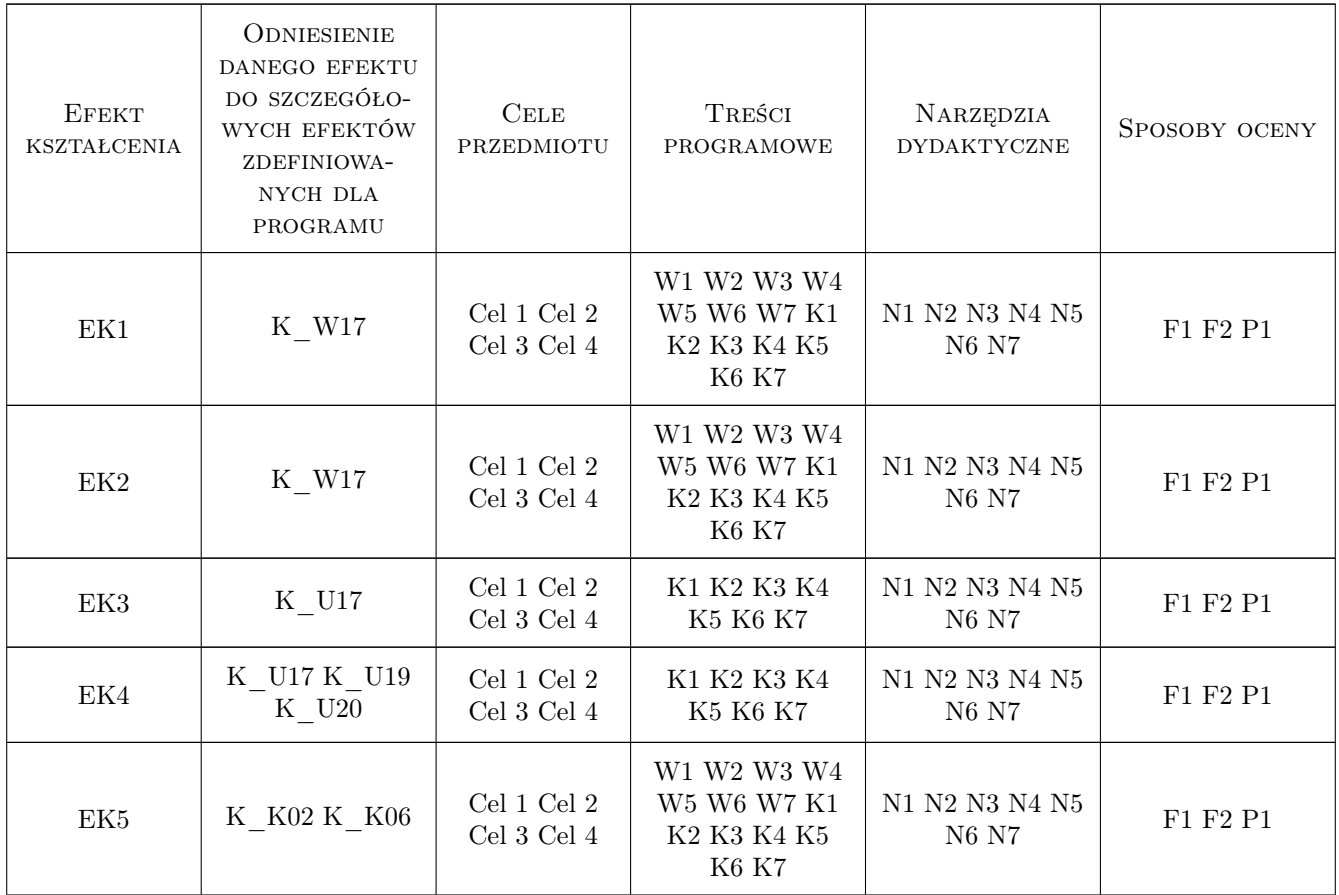

# 11 Wykaz literatury

### Literatura podstawowa

[1 ] Michalewicz  $\mathbf{Z}$  — Algorytmy genetyczne + struktury danych = programy ewolucyjne, Warszawa, 2003, WNT

[2 ] Russel S., Norvig P — Artificial Intelligence: A Modern Approach, New Jersey, 2002, Prentice Hall

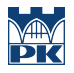

[3 ] Rutkowska D., Pilinski M, Rutkowski L — Sieci neuronowe, algorytmy genetyczne i systemy rozmyte, Warszawa, 1997, PWN

#### Literatura uzupełniająca

- [1 ] Arabas J. Wykłady z algorytmów ewolucyjnych, Warszawa, 2001, WNT
- [2 ] Bargiela A., Pedrycz W Granular Computing: An Introduction, Boston, 2003, Kluwer Academic
- [3 ] Goldberg D.E. Algorytmy genetyczne i ich zastosowania, Warszawa, 1995, WNT
- [4 ] Piegat A. Modelowanie i sterowanie rozmyte, Warszawa, 2003, Akademicka Oficyna Wydawnicza EXIT
- [5 ] Tadeusiewicz R. Elementarne wprowadzenie do techniki sieci neuronowych z przykładowymi programami, Warszawa, 1999, Akademicka Oficyna Wydawnicza PLJ

### 12 Informacje o nauczycielach akademickich

#### Osoba odpowiedzialna za kartę

dr Adam Marszałek (kontakt: amarszalek@pk.edu.pl)

#### Osoby prowadzące przedmiot

1 dr Adam Marszałek (kontakt: amarszalek@pk.edu.pl)

### 13 Zatwierdzenie karty przedmiotu do realizacji

(miejscowość, data) (odpowiedzialny za przedmiot) (dziekan)

PRZYJMUJĘ DO REALIZACJI (data i podpisy osób prowadzących przedmiot)

. . . . . . . . . . . . . . . . . . . . . . . . . . . . . . . . . . . . . . . . . . . . . . . .